Singly Linked Lists (find and work with a partner)

1. If everything were working correctly in our SinglyLinkedList class, what would be printed after executing the following code in main?

```
public class CourseManager {
    public static void main(String[] args) {
        SinglyLinkedList<String> courses = new SinglyLinkedList<String>();
        courses.addLast("Math 102");
        courses.addFirst("CS 106");
        courses.addFirst("CS 105");
        System.out.println("Number of courses: " + courses.size());
        System.out.println(courses);
    }
}
```
2. Our SinglyLinkedList class from last time began like this:

```
public class SinglyLinkedList<E> {
```

```
private Node<E> head; // pointer to the beginning of the list
private int size; // number of elements in the list
public SinglyLinkedList() {
   head = null; // null is a common choice here
   size = 0; // no elements yet}
```
Fill in the rest of the **addFirst** method below (draw a diagram). What is the runtime of this method?

```
public void addFirst(E newData) {
    Node<E> newNode = new Node<E>(newData);
```

```
}
```
- 3. What is the runtime of the addLast method?
- 4. If I wrote a get method that took in an integer i and returned the data in the ith Node, what would be the runtime of this method?

5. Fix the error(s) in the code for addLast below:

```
public void addLast(E newData) {
    Node<E> newNode = new Node<E>(newData);
    if (size == 0) {
        head = newNode;
    } else {
        Node<E> currNode = head;
        while (currNode != null) {
            currNode = currNode.next();
        }
        currNode.setNext(newNode);
    }
    size += 1;}
```
## Doubly Linked Lists

1. In the digram below, I want to insert the Node with data 20 in between 17 and 21.

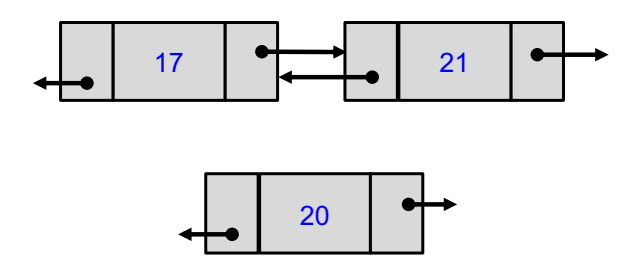

- (a) Label the Nodes we refer to as curr and new.
- (b) Write out pseudocode (4 lines) to show all the pointer updates that must happen to insert the new Node.